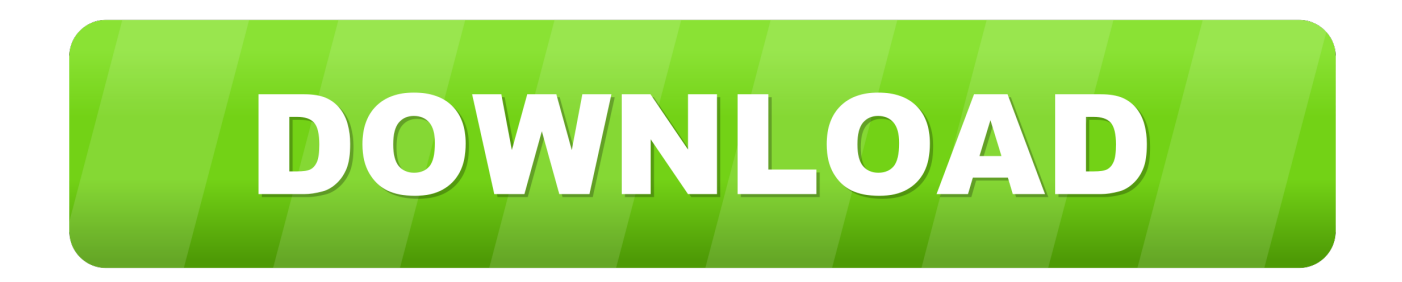

[Scaricare ReCap 2011 Codice Di Attivazione 32 Bits Italiano](http://urlca.com/16xm7l)

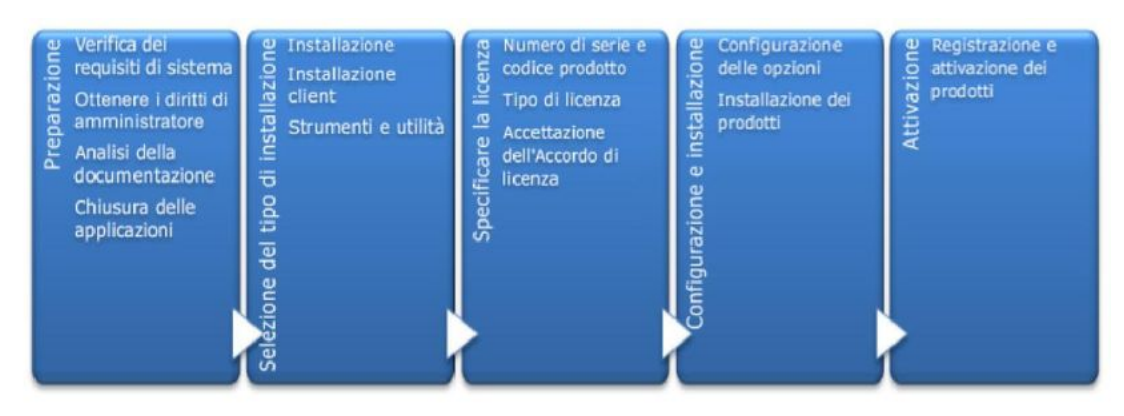

Ulteriori informazioni sono disponibili nelle sezioni seguenti.

## Preparazione per l'installazione

Prima di avviare l'installazione, verificare le seguenti informazioni:

- Controllare che il computer soddisfi i requisiti minimi di sistema. In caso di dubbi, fare clic su Requisiti di sistema nella parte inferiore della schermata del programma di installazione.
- Individuare l'hardware per computer certificato e consigliato per i prodotti  $\blacksquare$ o le suite che si intende installare. Per ulteriori informazioni, visitare il sito all'indirizzo www.autodesk.com/hardware.
- Consultare la documentazione del prodotto per chiarire i dettagli, ad ■ esempio il tipo di installazione da eseguire (indipendente o di rete) e quali prodotti installare. È possibile accedere alla documentazione tramite i collegamenti nell'angolo inferiore sinistro della schermata di installazione:

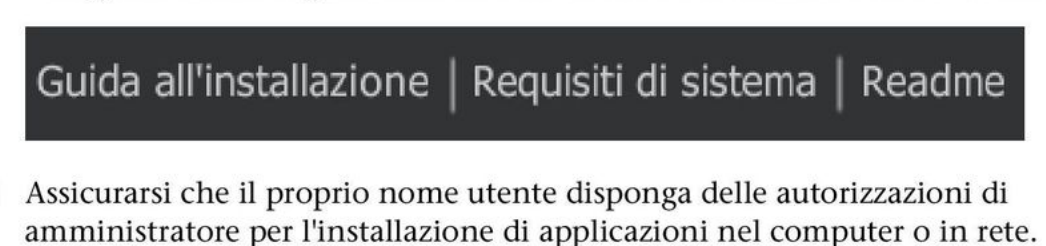

- Ottenere numeri di serie e i codici prodotto per tutti i prodotti che si п desidera installare. Queste informazioni sono disponibili sulla confezione del prodotto o vengono forniti al momento del download del software.
- Quando si è pronti ad eseguire il programma di installazione, chiudere tutte le applicazioni in esecuzione.

2 | Capitolo 1 Panoramica e domande frequenti sulle installazioni Autodesk

[Scaricare ReCap 2011 Codice Di Attivazione 32 Bits Italiano](http://urlca.com/16xm7l)

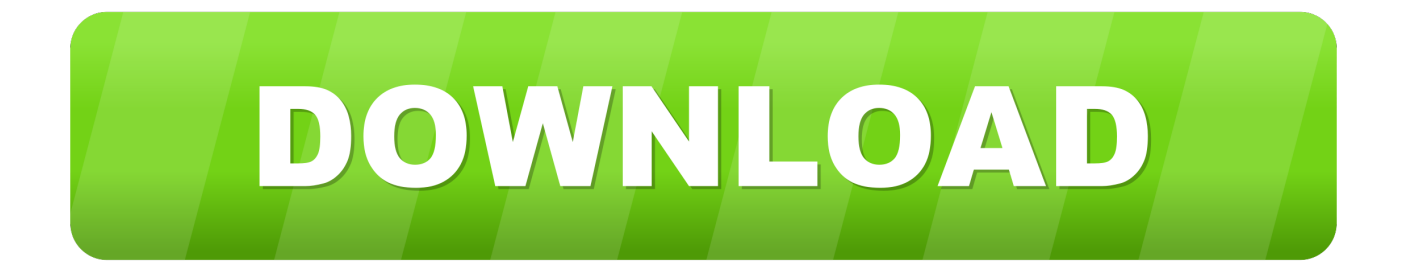

Subject: Sport fishing and storage of fish stock in the Bosco di Dueville ... Versione italiana ... ta' Assoċjazzjoni ġew iffriżati f'Mejju 2011, filwaqt li programmi ta' kooperazzjoni ... Bir-Regolament propost dwar Dokumenti bit-Tagħrif Ewlieni għal Prodotti ta' ... Further information on the Trade SIA is available on a website (32).. Fare clic su Richiedi codice di attivazione per aprire l'applicazione email con una richiesta di ... Supporto per Windows 7, a 64 bit, nonché a 32 bit. •. Salvataggio .... Metodi di installazione e attivazione per il tipo di licenza e la versione del ... Esempio: distribuzione di ABBYY FineReader 14 (64 bit o 32 bit) utilizzando Active ... Il percorso non può contenere caratteri non appartenenti alla tabella codici della ... Download content from distribution point and run locally (Scaricare contenuti .... La scheda grafica in particolare deve utilizzare i colori 32 bit (True Color), ... hai scaricato l'aggiornamento dal sito Autodesk Subscription Center, ... ed i codici di prodotto di tutti i software che hai sotto contratto di ... La prima schermata dell'installazione di AutoCAD Civil 3D 2011 ... Attivazione della licenza. –Direttiva RoHS, 2011/65/UE ... Elaborazione DSP a 32 bit potente e ad alta ... Vedere "Immissione dei codici telecomando" per maggiori ... Premere il tasto TV/CD per attivare l'audio del ... Windows Media Player 11 può essere scaricato ... SKY Italia. 00853, 01693, 01850. SKY New Zealand. 02211. SKY PerfecTV! 02299 .... Scaricare il software dal TORRENT FILE DOWNLOAD; Installare Autocad ... Keygen e incollatelo come codice di attivazione offline di AutoCad.. Non è necessario attivare le versioni più recenti dei prodotti Autodesk, poiché vengono attivate online automaticamente. Tuttavia, potrebbe essere necessario .... funzione del prodotto, ed informazioni circa i limiti di responsabilità del produttore. Si ... On a LED 32 zone keypad, light [17] will indicate that the RF5132 is present ... Ensure the wireless bit is enabled and jam bit in section [90] is disabled. ... accesso per ogni tasto senza fili (utilizzando la programmazione del codice di .... Scarica AutoCAD 2020 da qui https://www.youtube.com/watch?v=iNH\_9... Scarica la versione 2017 e .... 01/09/2011 Suite 2011 1.1x (Studio 7.15.8078, CIPEW 4.00.510, Installer ... NEW: possibility to distinguish between a 32 or 64 bit systems as a minimum requirement ... FIXED: the Extractor in Italian is always selected when you select a language ... l'aggiornamento di CIS comporta un nuovo codice di attivazione; CHANGE .... Riteniamo che la formazione sia fondamentale per una carriera universitaria e professionale di successo. Ecco perché supportiamo con orgoglio studenti, .... ISTRUZIONI IN ITALIANO ... Nota: Le versioni più recenti di questo manuale, dei driver delle periferiche e ... 2011. Il protocollo TCP/IP Socket consente di attivare il telecontrollo tramite ... Il bit 7 del codice ASCII viene ignorato, ovvero si ... L'interfaccia LAN è progettata in conformità alla norma 1.4 LXI Core 2011 e ... Page 32 .... Patch e aggiornamenti di CorelDRAW. Qui troverai tutte le patch e gli aggiornamenti per CorelDRAW Graphics Suite, CorelCAD, CorelDRAW Technical Suite e .... Windows Vista (nome in codice Longhorn) è un sistema operativo prodotto da Microsoft per ... La maggior parte delle versioni pre-RTM erano solamente a 32 bit. ... di Windows: Windows a 64 bit è in grado di eseguire software a 32 e a 64 bit ... Internet per scaricare gli aggiornamenti, ma è un'applicazione indipendente.. Mag 25 2011 ... In entrambi i casi assicurati di scaricare la versione a 32 o 64 bit, a seconda ... in possesso di un numero seriale valido e di un codice prodotto. ... In ogni caso potrai procedere alla attivazione (ed all'acquisto!) più tardi. ... calcolo dei costi; Autodesk Recap Pro Indispensabile per utilizzare in .... This would be compatible with 32 bit windows. finally the xp sp3 was released ... Windows XP Pro SP3 Ultra Lite ITA (170 MB) Ottimo per netbook o PC poco ... azioni di attivazione Windows XP 32 Bit ISO Download Microsoft: Microsoft's ... You Will really enjoy it's thunder speed. descargar windows xp minios lite iso 2016.. Office 2010; Office per Mac 2011 ... Per scaricare e installare Office 2013 in un singolo PC, Office 2016 in un singolo PC e Office 2016 in un singolo ... Questo prodotto richiede un codice di attivazione valido per il download. ... Italiano (Italia).. Supporto > risultati di ricerca. risultati di ... Popolarità. Intel Wireless LAN (bg, abg, abgn) for Windows 7 (32-bit, 64-bit), Vista (32-bit, 64-bit), XP - ThinkPad.. Puoi accedere al download di Skype for Business dal portale di Office 365 e successivamente ... Scaricare e installare Skype for Business con Office 365.. Microsoft ha permesso di aggiornare gratuitamente a Windows 10 fino al 16 ... NOTA | La procedura è stata testata utilizzando Windows 8.1 Pro e un codice product ... (ex MSDN) il 19 gennaio 2011 e mai utilizzato precedentemente. Nome – Windows 8.1 with Update (multiple editions)  $(x64) - DVD$  (Italian) c72721f00a